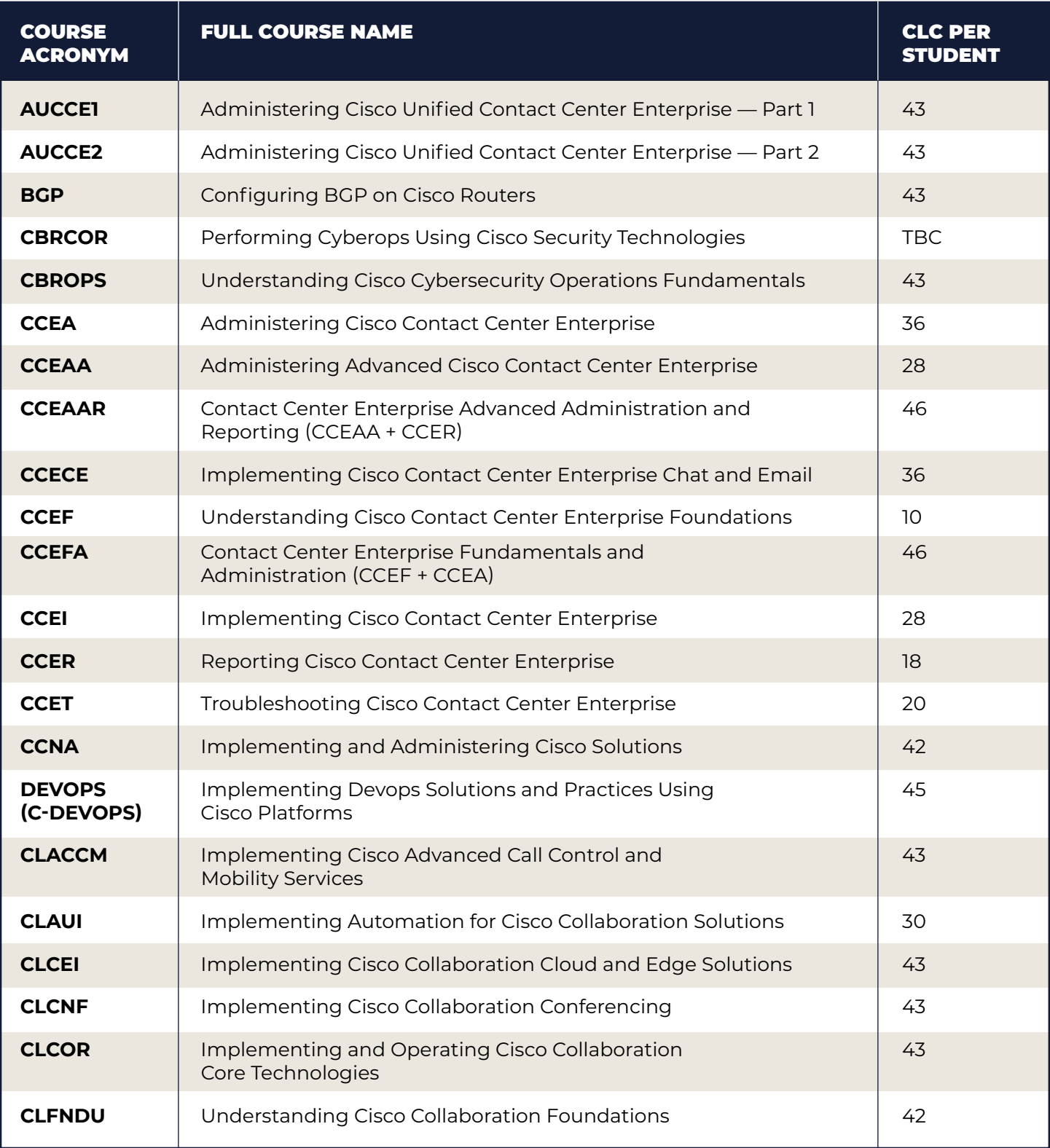

skillsoft<sup>y</sup><br>global knowledge...

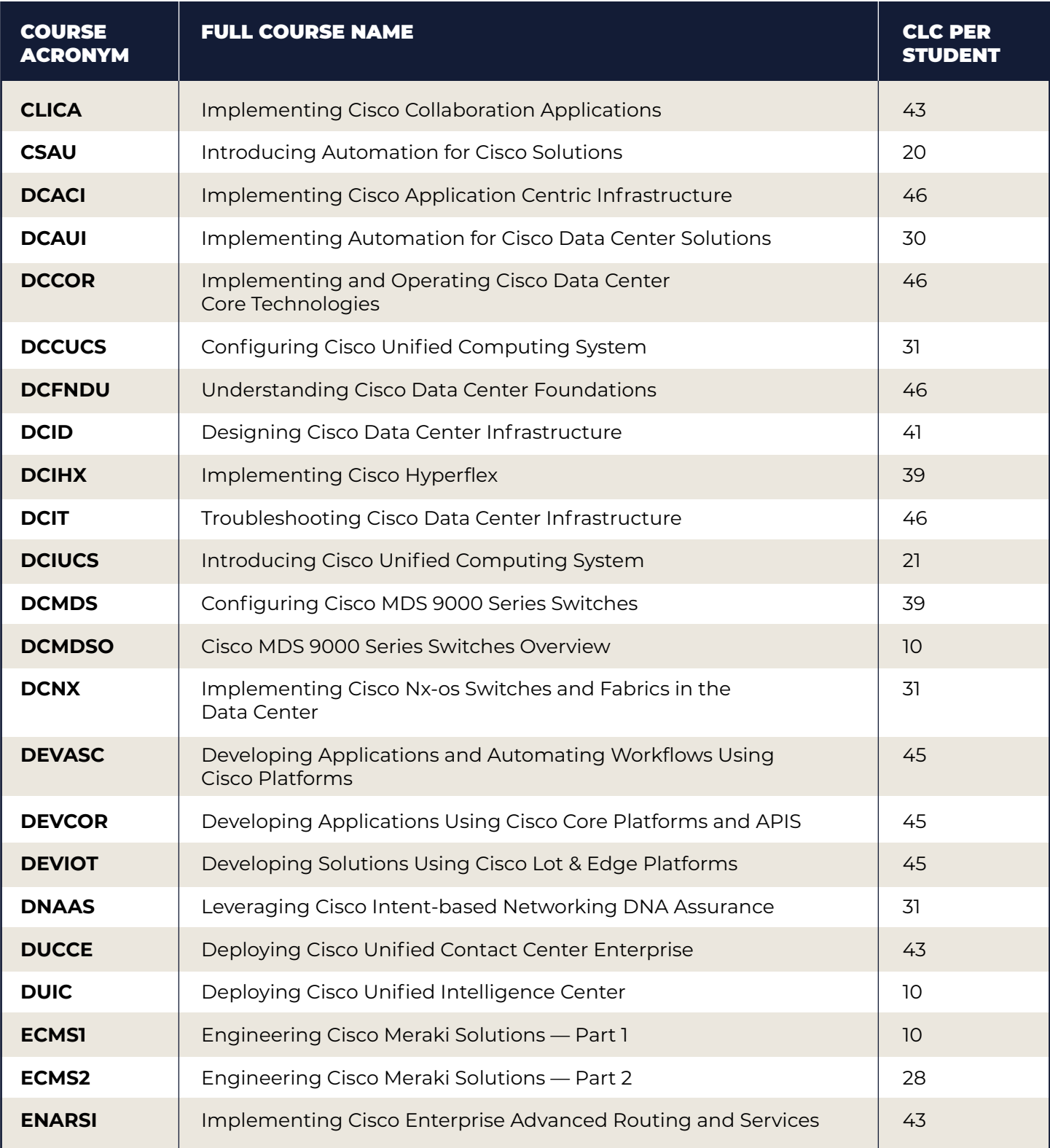

skillsoft<sup>y</sup><br>global knowledge...

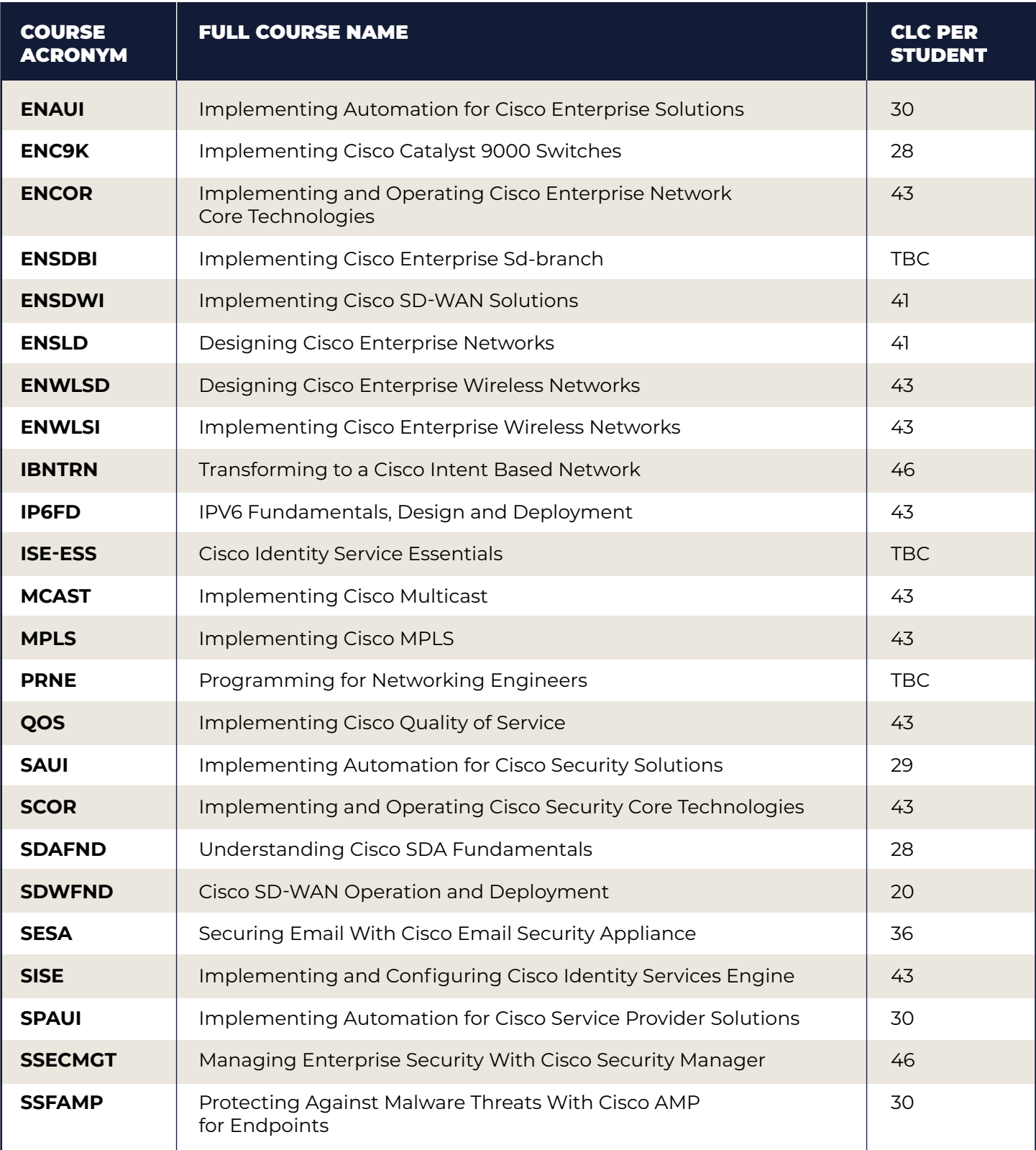

skillsoft<sup>y</sup><br>global knowledge...

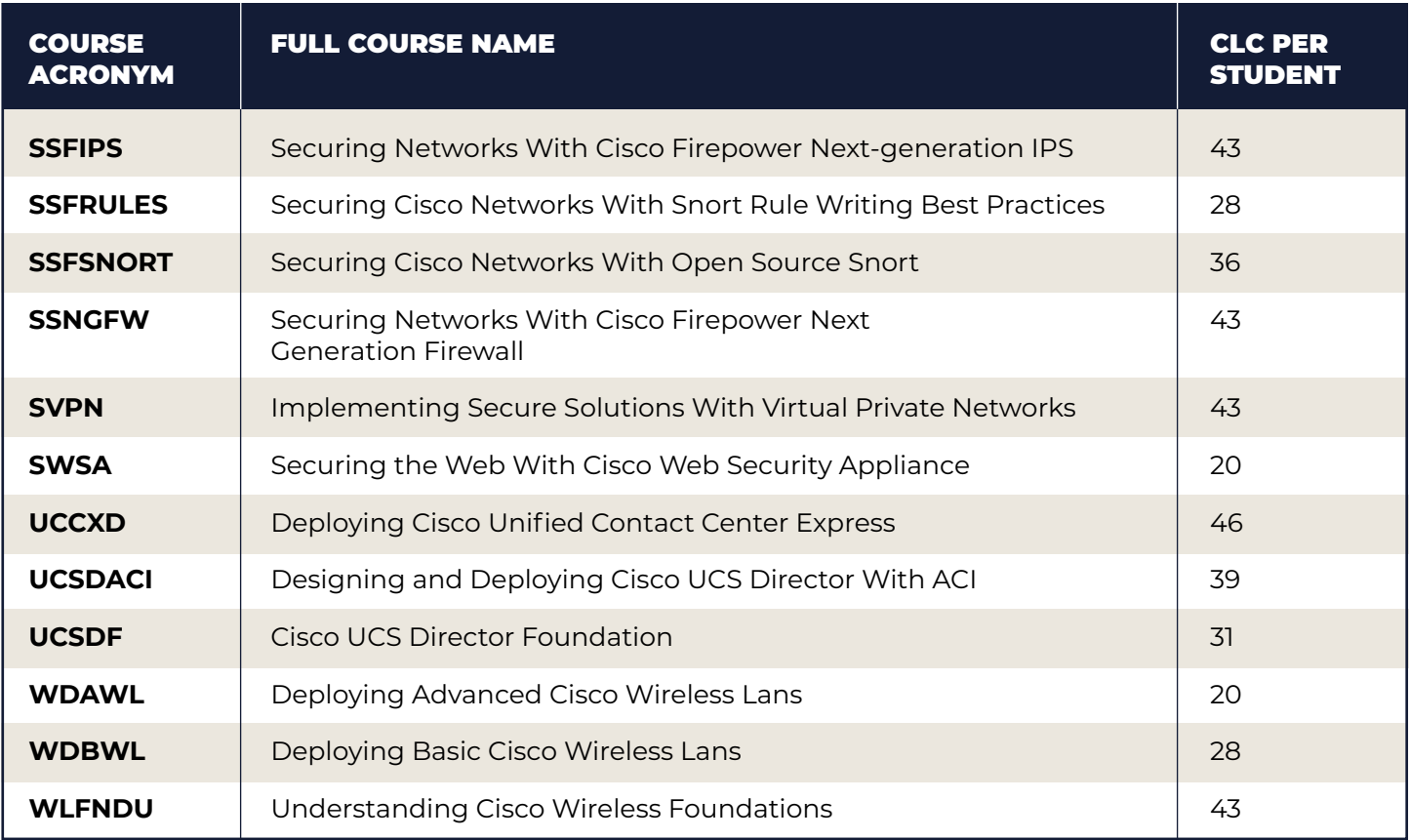

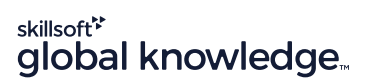